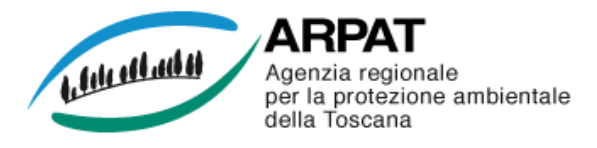

## **MONITORAGGIO AEROBIOLOGICO DELLE SPORE FUNGINE Stazioni di : Firenze, Lido di Camaiore, Pistoia e Grosseto**

## **Settimana dal 17 al 23 marzo 2014**

Per le spore di Alternaria e Cladosporium, che hanno interesse allergologico, vengono indicati i valori soglia che possono scatenare una sintomatologia allergica.

Numero di spore per metro cubo d'aria **Lun 17 Mar 18 Mer 19 Gio 20 Ven 21 Sab 22 Dom 23 TENDENZA Pistoia** Alternaria | 4,2 2,9 1,9 7,1 9,3 2,2 1,6  $\overline{\phantom{a}}$  $\Longleftrightarrow$ Cladosporium 38,4 35,2 12,8 76,9 54,5 32,0 22,4 Concentrazione bassa **anticonomiche di Secondo Concentrazione bassa** assente **Tendenza in aumento** Concentrazione alta **Tendenza stazionaria**<br>
non pervenuto della Tendenza in diminuzione di Tendenza in diminuzione di Tendenza in diminuzione di Tendenza np non pervenuto Tendenza in diminuzione Numero di spore per metro cubo d'aria **Lun 17 Mar 18 Mer 19 Gio 20 Ven 21 Sab 22 Dom 23 TENDENZA Firenze**  $\leftrightarrow$ Alternaria | 2,6 1,0 0,6 2,9 9,0 3,5 1,6  $\Gamma$  Concentrazione bassa assente Tendenza in aumento Concentrazione alta Tendenza stazionaria np non pervenuto Tendenza in diminuzione Numero di spore per metro cubo d'aria **Lun 17 Mar 18 Mer 19 Gio 20 Ven 21 Sab 22 Dom 23 TENDENZA Lido di Camaiore** Alternaria i np np np np np np np np Concentrazione bassa assente assente assente Tendenza in aumento Concentrazione alta **Tendenza stazionaria**<br>
Tendenza in diminuzione alta Tendenza in diminuzione di Tendenza in diminuzione di Tendenza in diminuzione di np non pervenuto Tendenza in diminuzione Numero di spore per metro cubo d'aria **Lun 17 Mar 18 Mer 19 Gio 20 Ven 21 Sab 22 Dom 23 TENDENZA Grosseto**  $\Longleftrightarrow$ Alternaria ( 2,6 2,6 1,3 2,2 3,5 9,0 3,5  $\Gamma$  Concentrazione bassa assente  $\Gamma$  assente  $\Gamma$  Tendenza in aumento Concentrazione alta Tendenza stazionaria<br>
non pervenuto della Tendenza in diminuzione di European di Tendenza in diminuzio np non pervenuto Tendenza in diminuzione Firenze – Pistoia - Grosseto: campionamento e analisi sono effettuati da ARPAT, in conformità alla Norma UNI 11108:2004 Lido di Camaiore: il campionamento è eseguito dalla AUSL 12 della Versilia, le fasi successive sono gestite da ARPAT, secondo la Norma UNI 11108:2004 Predisposizione del bollettino a cura di ARPAT, Area Vasta Centro Inserimento dati :Dott.ssa V.Bigagli Dott J.Vannini Dott.ssa M.Onorari

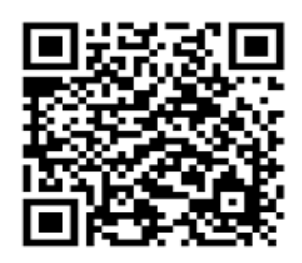

Se hai un telefono cellulare o uno smartphone già predisposti, puoi fotografare questo codice QR (quick response) e memorizzare l'indirizzo Web (URL) di questa pagina per vedere gli aggiornamenti settimanali

Se ancora non hai un programma per leggere i codici QR puoi trovare informazioni su come scaricarlo gratuitamente all'indirizzo: http://www.arpat.toscana.it/tools/qr-code